## Guide til ansøgning om tilskud

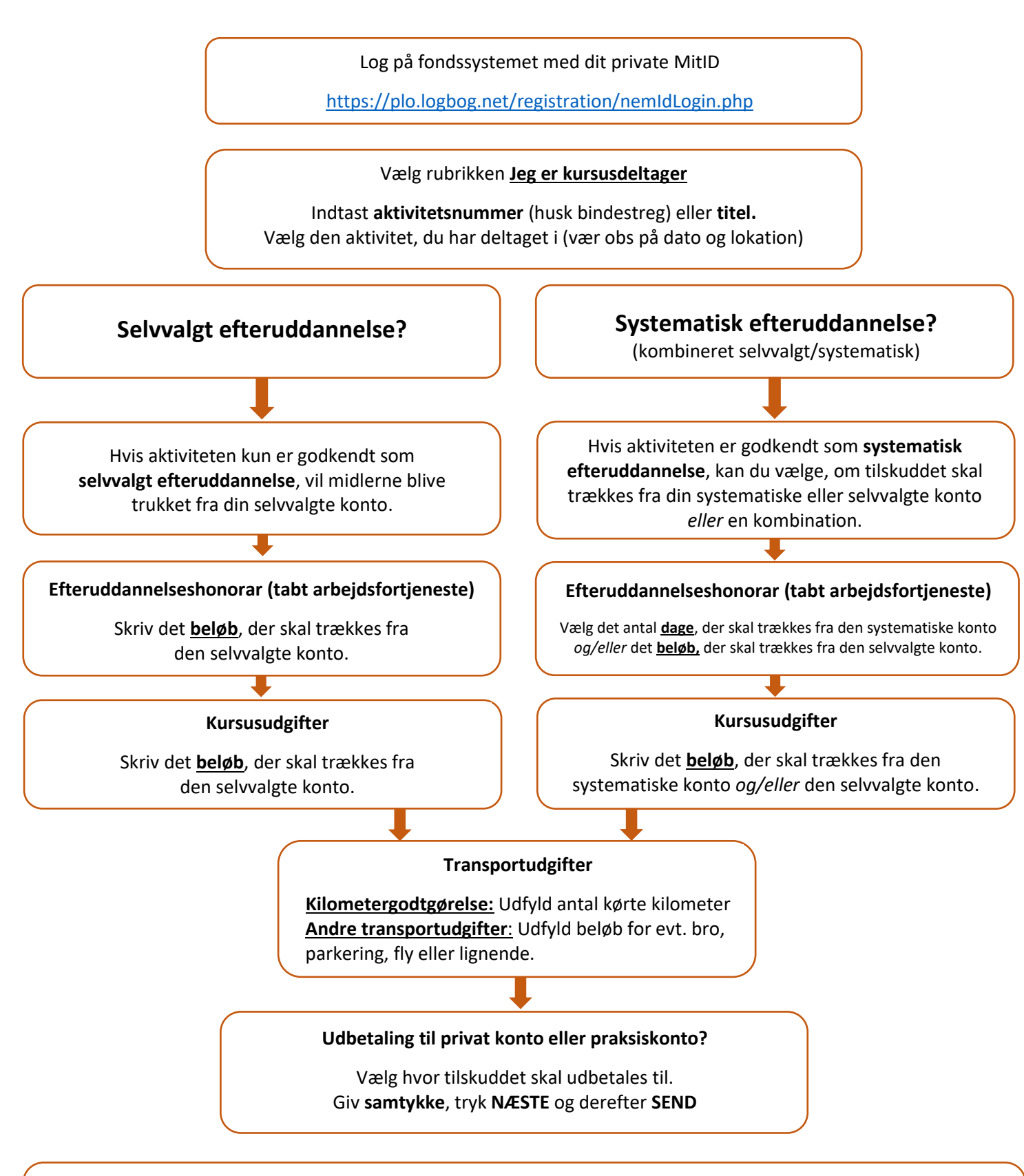

## **Tilskud til praksispersonalets efteruddannelse**

Lægen logger ind med sit private MitID og vælger rubrikken **Jeg ansøger om kurser for praksispersonale.** Søg kurset frem og følg processen ovenfor. Tilskud til personalets efteruddannelse bliver udbetalt til **praksiskontoen**, og midlerne trækkes fra *Klinikkens personalemidler*

## **Stikprøvekontrol**

Hvis din ansøgning bliver udtaget til stikprøve, skal du dokumentere **kursusafgift** (dækker også over evt. forplejning/ophold) samt **andre transportudgifter** (bro, parkering, fly osv.) Systemet vil informere dig om krav og fremgangsmåde på mail.